<span id="page-0-0"></span>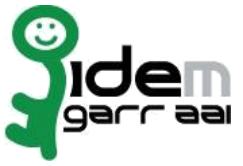

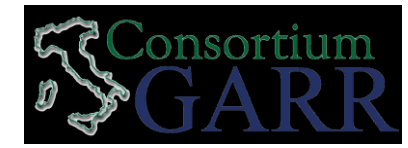

## **Resource Registration Reques[t](#page-0-0) <sup>1</sup> v 2.0, 2013/05/23**  $\sqrt{N_{\text{e}}^{2}}$  New **Organization** Name: Università degli Studi di Padova **Service** EntityI[D](#page-0-0)<sup>3</sup>: https://elearning.unipd.it/shibboleth Service access UR[L](#page-0-0) <sup>4</sup>: https://elearning.unipd.it/empeco/login/index.php eduGAIN opt-i[n](#page-0-0) <sup>5</sup> **Technical Contact[s](#page-0-0) <sup>6</sup>** Name: Carlo Manfredi Address: Centro Servizi Informatici di Ateneo, via s.Francesco 11, 35121 Padova Email: carlo.manfredi@unipd.it Phone: +39.049.8273711 Support Email<sup>[7](#page-0-0)</sup>: empeco@unipd.it The service is in compliance with the purpose of the Federation. End Users' attributes requested by the ser-vice are adequate, relevant and not excessive in relation to its characteristics. Date: 06/11/2014 Applicant's Signature [8](#page-0-0) **Acceptance by Consortium GARR** Date: ………………………… On behalf of Consortium GARR …………………………...................………………….. 1 The form can be filled in Italian or in English. Please send two originals to Consortium GARR, Servizio GARR-IDEM, Via dei Tizii, 6, 00185 Roma and email a copy to idem@garr.it NOTE: if this is the first service registration you must also fill the form for joining the Federation as a Member or as a Partner. 2 If you tick "Change", please fill only in the fields you want to change; leave others blank If you tick "Change", please fill only in the fields you want to change; leave others blank 3 Unique identifier which identifies each Resource in IDEM Federation The URL of a page from which is possible to access the service 5 EduGAIN opt-in means you require that your service will be also included in eduGAIN metadata. You declare to fulfil eduGAIN polic[y http://www.geant.net/service/edugain/resources/Pages/home.aspx](http://www.geant.net/service/edugain/resources/Pages/home.aspx) 6 At least one is required. Email address operating also during the absence of the Technical Contact. 8 Signature of the "Referente Organizzativo" or of the Organization's Legal Representative The signature must be readable or Name and Surname in block capitals must be written down. In case of a "change request", a signature of the technical contact person or of the Technical Representative is sufficient. Firmato da Stefano Zanmarchi